How to complete your Notice Regarding **Physicals Form** on PowerSchool

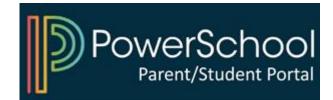

## 1) Access your PowerSchool Parent Portal

| DeverSchool SIS              |                |                         |  |  |
|------------------------------|----------------|-------------------------|--|--|
| Student and Parent Sign In   |                |                         |  |  |
| Sign In Create Account       |                |                         |  |  |
| Select Language              | English        | ~                       |  |  |
| Username                     | Type your user | Type your username here |  |  |
| Password                     | Type your pass | Type your password here |  |  |
| Forgot Username or Password? |                |                         |  |  |
|                              |                | Sign In                 |  |  |

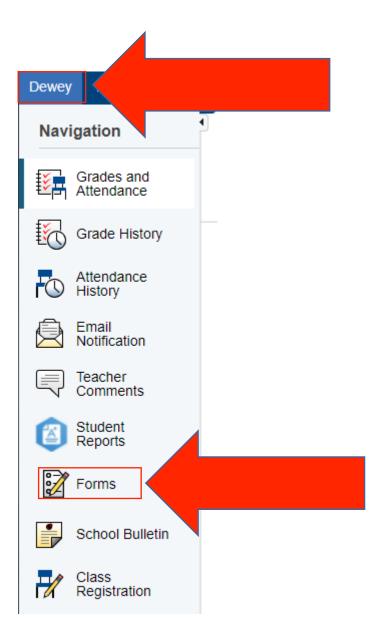

# 2) Select your child and click on "Forms"

### 3) Click on the form and follow instructions

#### General

| Status      | Form Name                                                                     | Form Description                                                                                                    | Category |
|-------------|-------------------------------------------------------------------------------|----------------------------------------------------------------------------------------------------|----------|
| Empty Empty | Emergency Information                                                         | Students in the Elizabeth Public Schools shall have an<br>annual physical examination performed at least one time<br>during each developmental stage. Parents are<br>encouraged to take their children to their private<br>physician. The report of such private examination must<br>be recorded on the health record of the Elizabeth Public<br>Schools. The forms may be obtained by request from<br>the school nurse. The school physical includes a<br>genitalia exam for boys completed by the school<br>physician. Physical examinations begin in September.<br>By law, every student between the ages of 10 and 18 is<br>screened for scoliosis every two years. Parents are<br>invited to be present and, if interested, are requested to<br>notify the school in order that the school nurse may<br>inform parents of the examination schedule. Unless your<br>child's school nurse is notified to the contrary, it will be<br>understood that your child may be given any of the<br>following screenings: vision, hearing, scoliosis, and<br>blood pressure. | General  |
| Empty       | iPrep W.                                                                      | If you would like your child to be added to the iPrep Wait list please fill out this form                                                                                                    | General  |
| 🟉 Empty     | Media Release Pm                                                              |                                                                                                    | General  |
| Empty       | NOTICE REGARDING PHYSICALS                                                    |                                                                                                    | General  |
| 🟉 Empty     | Registration Form #1 General Information and Residential Address Verification | Students registering to a Public School in the City of<br>Elizabeth must reside in Elizabeth. Legal<br>Parent/Guardians will need to correctly complete this<br>form and any other followup forms and upload all                                                                                                    | General  |

#### Log-in to **PowerSchool** to begin

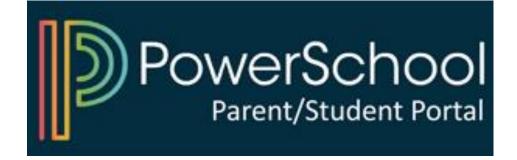